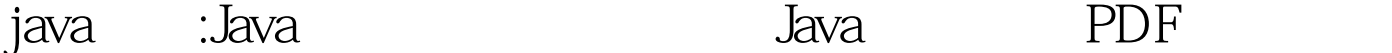

https://www.100test.com/kao\_ti2020/571/2021\_2022\_java\_E8\_AE\_ A4\_E8\_AF\_81\_c104\_571351.htm Java 这篇文章中我主要以J2SE为例子。J2SE几乎是开发所有Java应 compiler(executive) (runtime environment),  $API$  $JVM(Java)$ Solaris, Linux, Macintosh Windows  $J$ ava $\,$ JDK: Java develop kit -- java J2SDK: Java 2 software develop kit -- java2  $J2SDK$ 1.4 JRE Java runtime environment Java  $J2\!S\!D\!K$  . The state of  $J2\!S\!D\!K$ , the contract of the contract of  $J\!\!R\mathrm{E}$  , the contract of  $J\!\!R\mathrm{E}$ 是1.4。有了这些概念,我想对于J2EESDK、J2SESDK J2MESDK 48.30MB C: 76.2MB ?? ?? ?? ?? path and  $J2SDK$  bin d:  $\mathbf{d}$ :

applet

## $J$ ava  $J$ ava  $\,$

## ,  $\sim$  Java $\,$

importjava.applet.\*. importjava.awt.\*. public class zdnetlining extends Applet { public void paint(Graphics g) { g.drawString("the first cup of java!",  $150, 25$ . } }  $\qquad$  class  $\qquad$  zdnetlining

 $j$ ava $j$ ava

"zdnetlining.java"

zdnetlining Here is the output of my program:

\*.java

zdnetlining html \*.html  $*$ .java , the state  $J$ avac:  $J$ avac:  $J$ avac:  $J$ examplet the class of the contract of the class  $\alpha$  applet the class  $\alpha$  . class  $JVM$  Appletviewer MM  $class$  ( ) and  $\Gamma$ dos the contraction of  $\log$ ) .java javaczdnetlining.java , class Dos windows

appletviewer zdnetlining.html

" the first cup of java" applet

java 100Test

www.100test.com